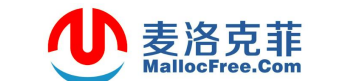

## 麦洛克菲 IT 内核、移动安全开发, 计算机英语培训

```
//限定x86平台
#include "stdafx.h"
#i ncl ude \leqwi ndows. h>
#include <string.h>
int _tmain(int argc, _TCHAR* argv[])
\{int x=5:
    float y=3.1f;
    printf("int x=%d, float x=%f, y=%f, y=%d\n", x, x, y, y);
    return 0;
\lambda输出:
          C:\Windows\system32\cmd.exe
```
int x=5,float x=-2.000000,y=-2.000000,y=1074318540 请按任意键继续. . .

为什么?

printf 函数按照 cdecl 调用约定传参:

y(3.1f)作为float入栈, 会提升为double, 因此在栈上, 2次入栈, 各占8个 字节。

然后紧接着是 2 个 x 入栈, 分别占 4 个字节。

单精度浮点数 3.1f 的二进制内存为: 40466666

3.1f 提升为双精度 8 个字节浮点数后, 二进制内存为: 4008ccccc0000000

## 麦洛克菲 麦洛克菲 IT 内核、移动安全开发, 计算机英语培训

如下图所示:

内存 Me Feb  $ret$ 00 00 00 05 00 00 00 % Co 00 00 00 0000 40 % CCCC 8 Lo of CC CC 080000  $4008CCC$ 

在打印的时候, 第一个 x 被当做整数打印, 所以从栈上取 4 个字节, 打印出来是  $5$  没有问题。当时打印第二个  $x$  的时候, 被当做 float 类型, 会用第二个  $x$  的 4  $\hat{\gamma}$ 字节, 和 v 的低 4 个字节组成一个 8 个字节的 float, 打印出来是-2.0 打印 y 的时候, 由于 y 的低 4 个字节被 x 占用了, 它会继续占用第 2 个 y 的低 4 个字节,组成一个新的 y,打印出来的是-2.0 这就是你看到的现象: x 和 y

e000000000000005 e00000004008eeee L

这就是第2个x的4个字节和第一个 y 的低 4 字节组成的数被当做 x 的 float  $\tilde{R}$   $\tilde{R}$   $\tilde$ 

䘉њᮠˈ㓖ㅹҾ-2.0DŽ

 $\frac{2}{\pi}$ 个 v 的高 4 字节和第二个 v 的低 4 字节 (第一个 v 的低 4 字节被第 2 个 x 占用了, 因此它会继续占用第二个 y 的低字节) 组成的数: 000000004008cccc, 这 个数, 也约等于-2.0。如下图所示: 红框中的就是新的 x 和 y 的 float 值:

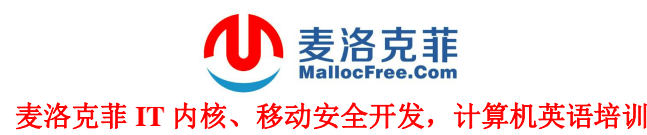

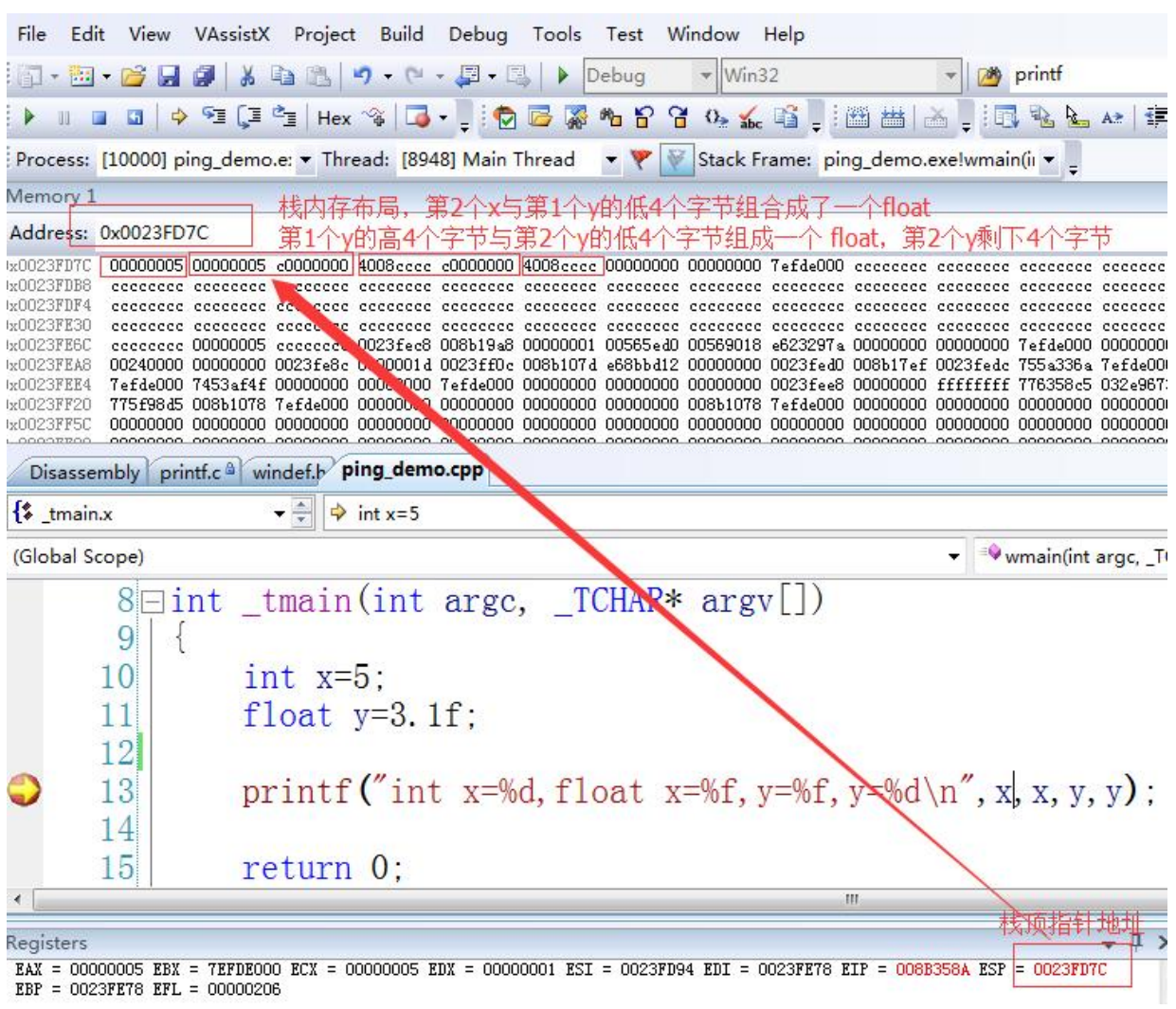

 $EBP = 0023FET8$   $EFL = 00000206$ 

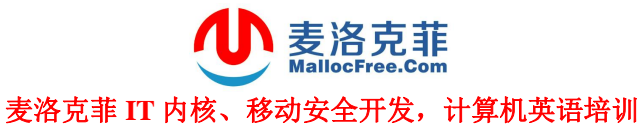

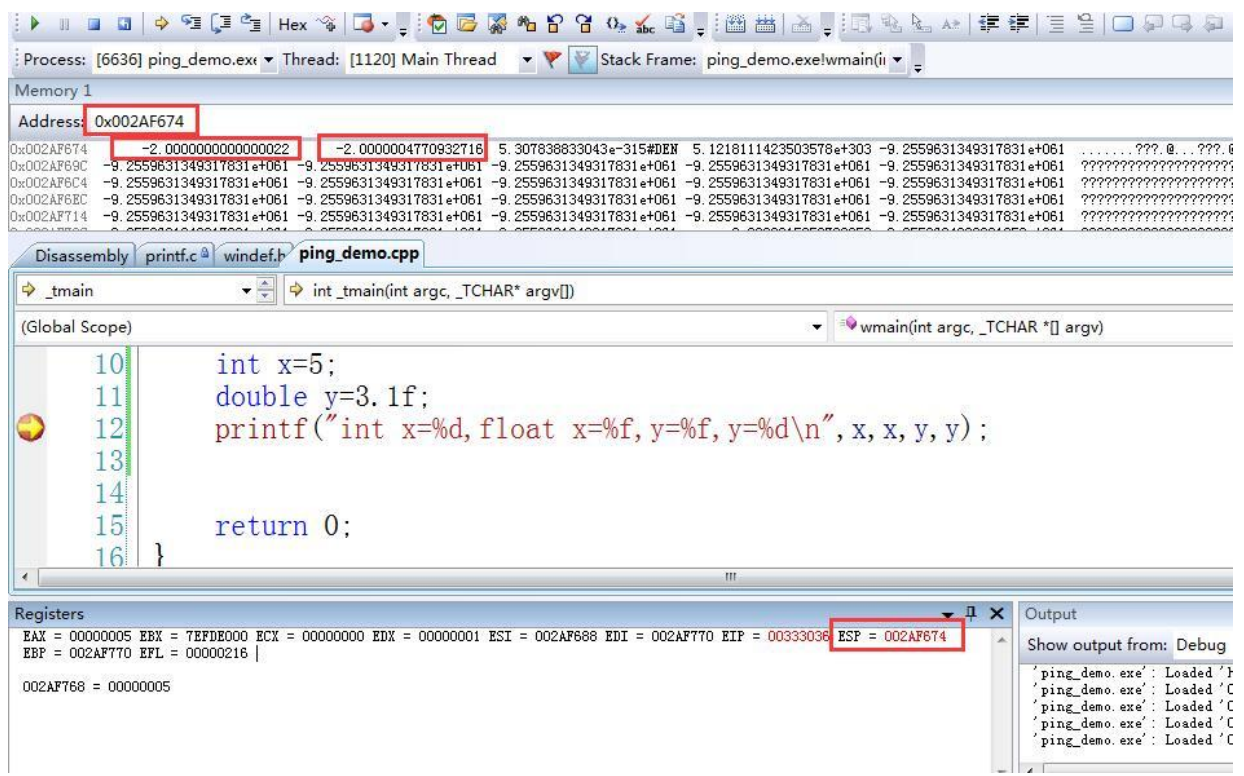

因此, 第2个 y 只剩 4 个字节了, 被当做了 4 个字节的整数打印